キューアール

## Q Rコードをよみとってみよう!

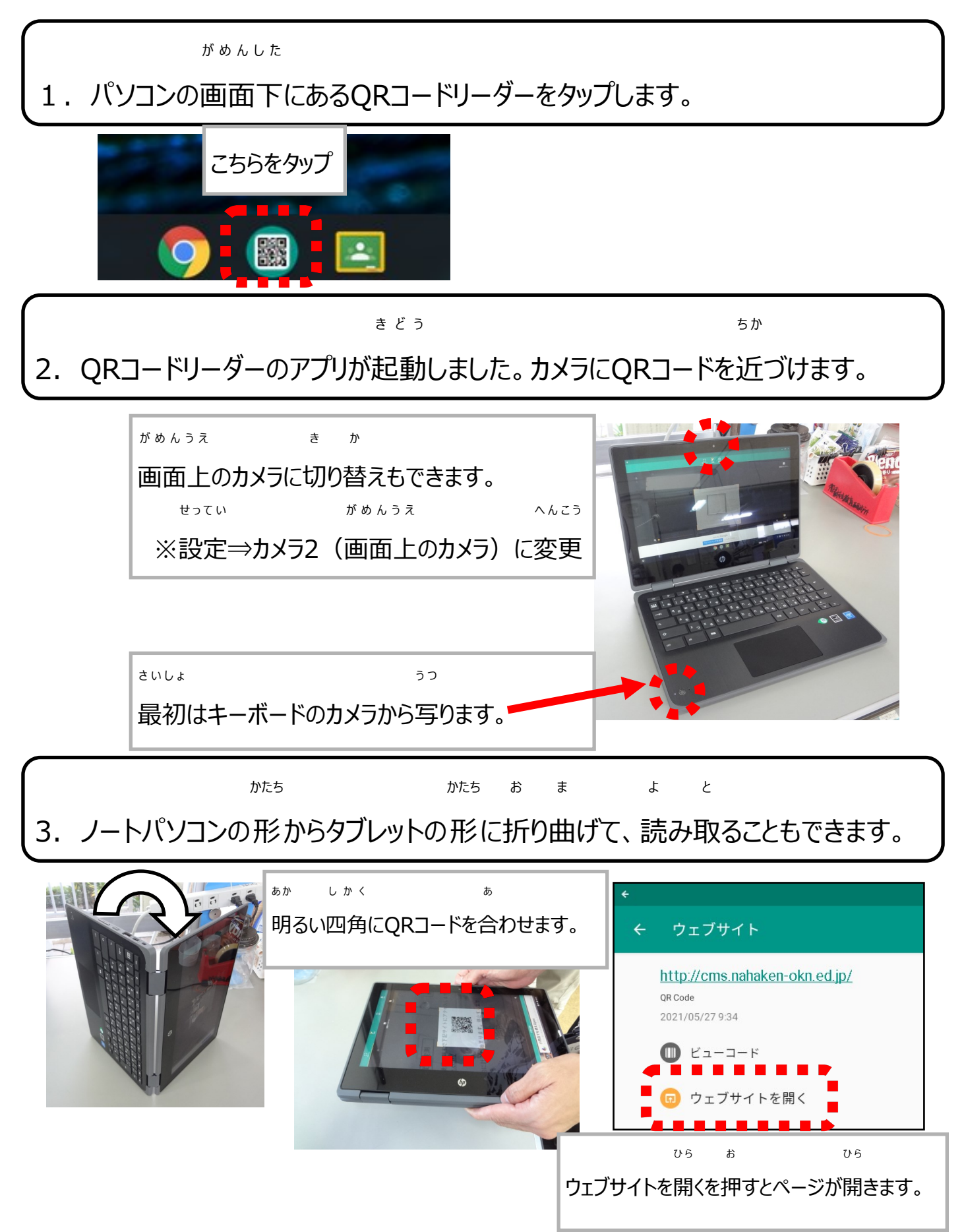